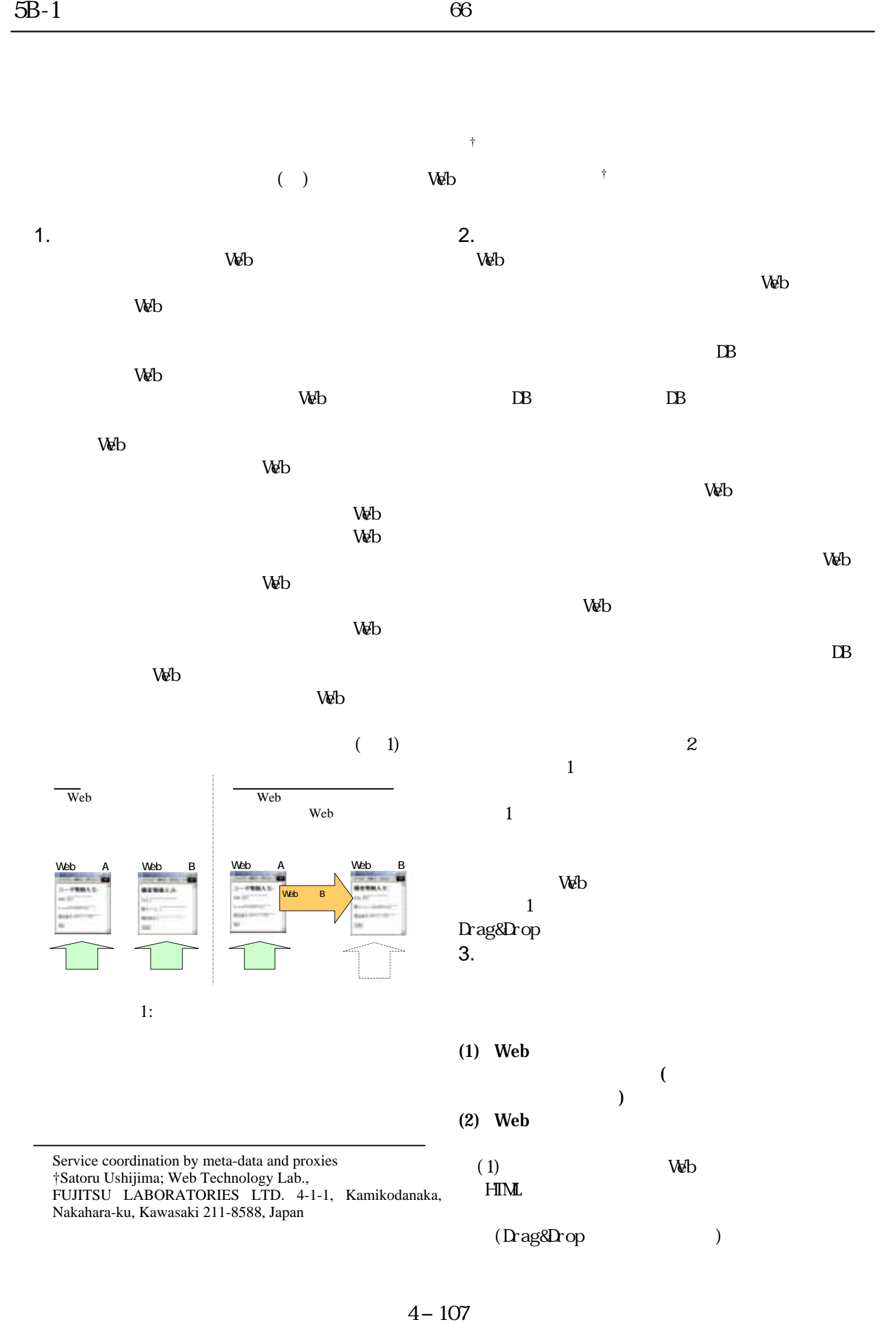

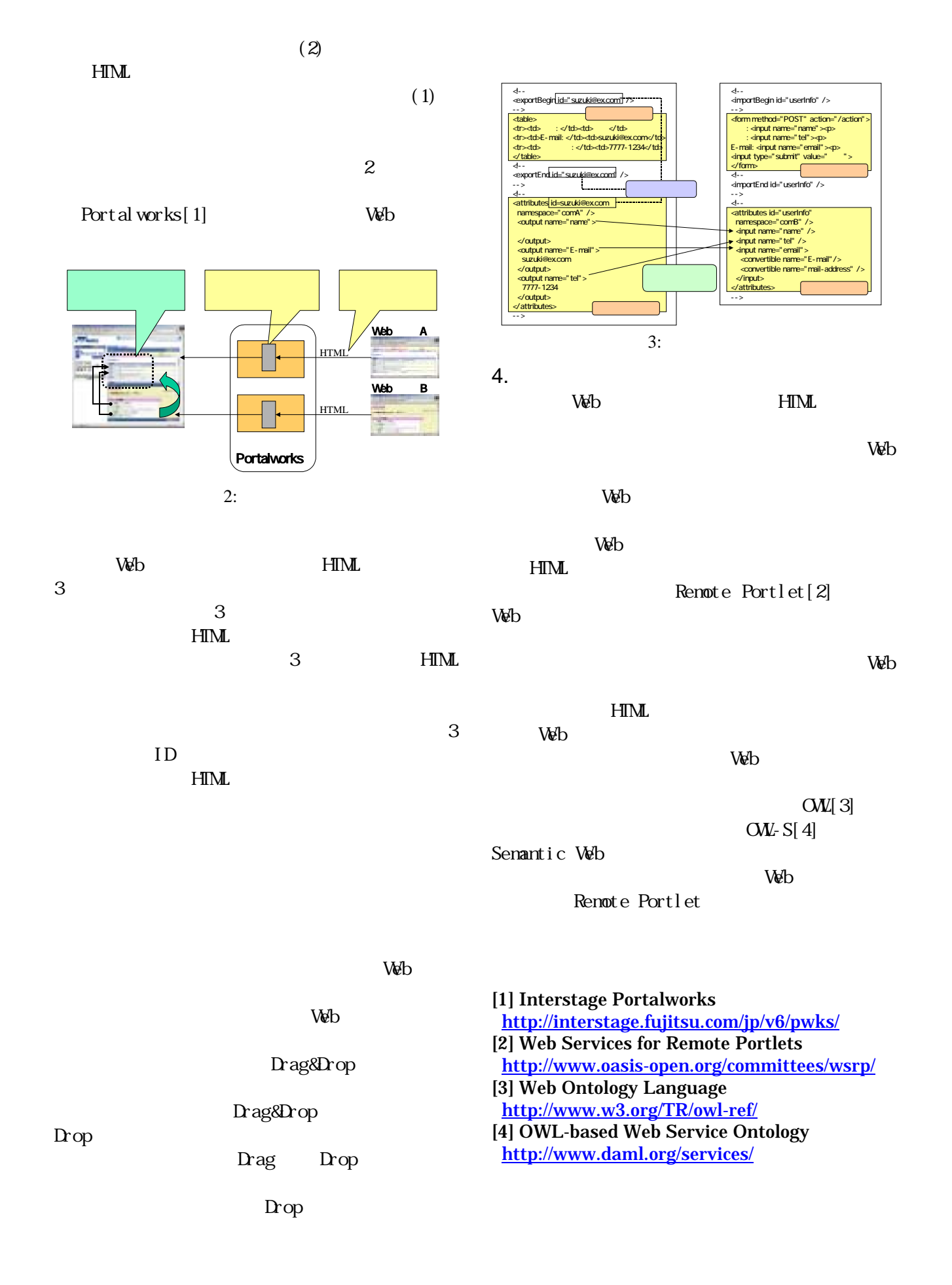

4−108